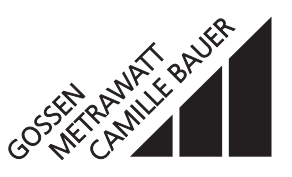

für die Messung elektrischer Grössen in einem **Starkstromnetz** 

# $\epsilon$

Der **SINEAX M 563** (Bild 1) ist ein programmierbarer Messumformer mit einer **RS 232 C-Schnittstelle.** Er erfasst **gleichzeitig** 3 frei wählbare Messgrössen eines elektrischen Netzes und verarbeitet sie zu 3 galvanisch getrennten analogen Ausgangsgrössen. Die **RS 232**-Schnittstelle am Messumformer dient dazu, mittels PC und Software sowohl die Programmierung vornehmen als auch interessante Zusatzfunktionen abrufen zu können.

Programmieren lassen sich, um die wichtigsten Parameter zu nennen: alle üblichen Anschlussarten, die Messgrössen, die Bemessungswerte der Eingangsgrössen, das Übertragungsverhalten für jede Ausgangsgrösse usw.

Zu den Zusatzfunktionen zählen u.a.: die Anzeige und Aufzeichnung der Messwerte auf dem PC-Monitor mit Speicher- und Auswertefunktionen, die Simulation der Ausgänge sowie der Druck von Typenschildern.

Der Messumformer erfüllt die wichtigen Anforderungen und Vorschriften hinsichtlich Elektromagnetischer Verträglichkeit **EMV** und **Sicherheit** (IEC 1010 bzw. EN 61 010). Er ist nach **Qualitätsnorm** ISO 9001 entwickelt, gefertigt und geprüft.

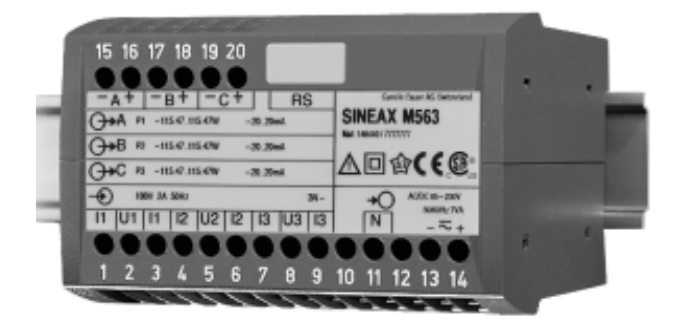

*Bild 1. Messumformer SINEAX M 563 im Gehäuse P20/105 auf Hutschiene aufgeschnappt.*

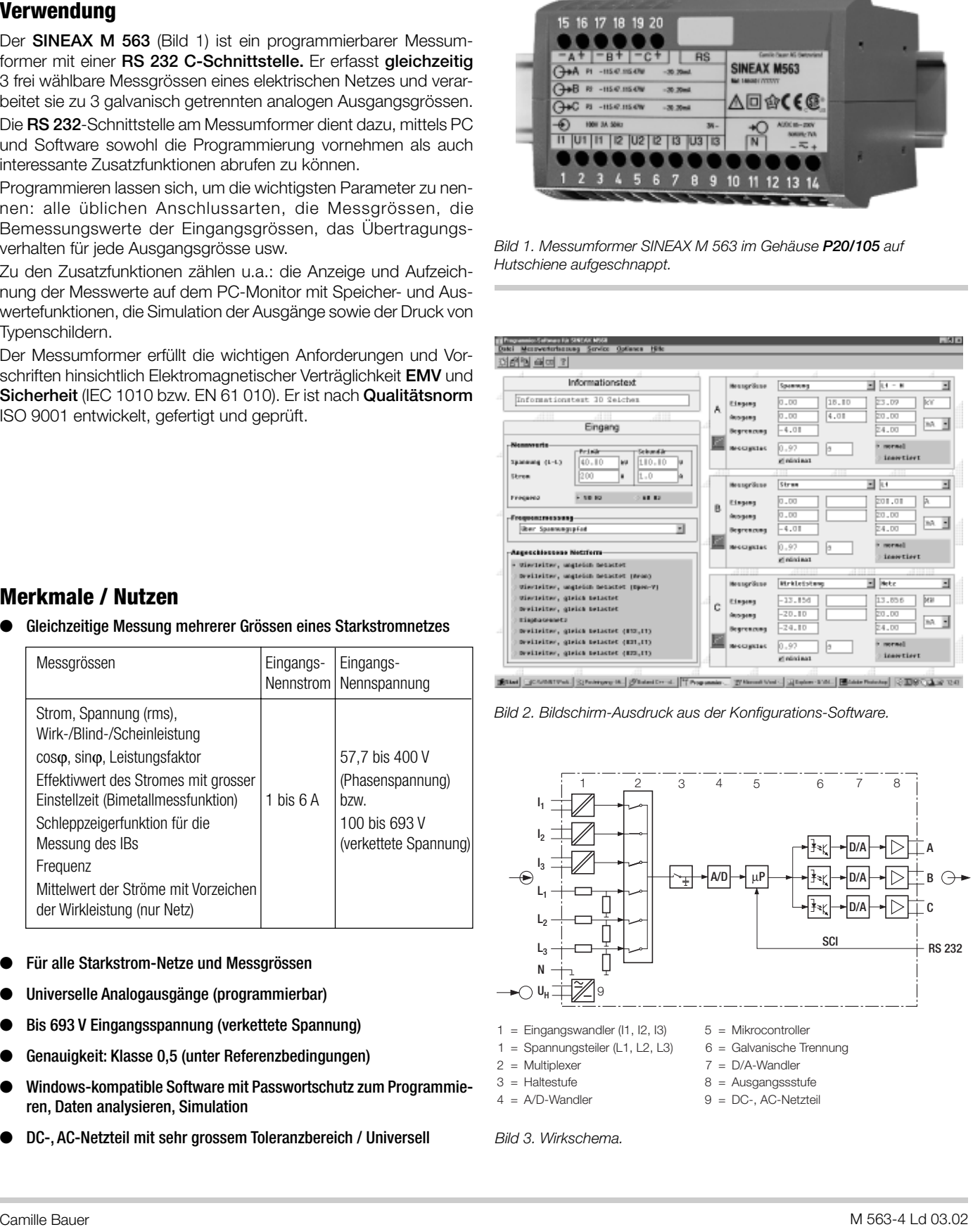

*Bild 2. Bildschirm-Ausdruck aus der Konfigurations-Software.*

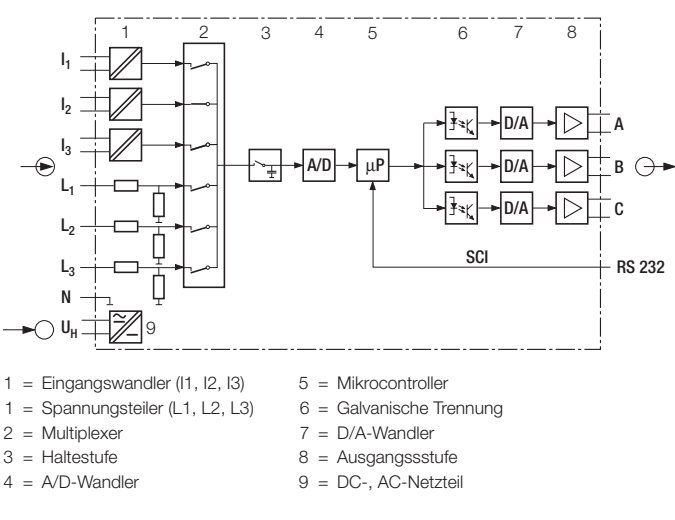

### **Merkmale / Nutzen**

Gleichzeitige Messung mehrerer Grössen eines Starkstromnetzes

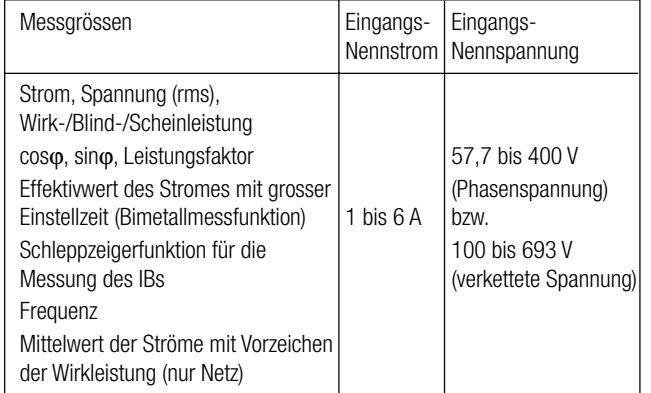

- Für alle Starkstrom-Netze und Messgrössen
- Universelle Analogausgänge (programmierbar)
- Bis 693 V Eingangsspannung (verkettete Spannung)
- Genauigkeit: Klasse 0.5 (unter Referenzbedingungen)
- Windows-kompatible Software mit Passwortschutz zum Programmieren, Daten analysieren, Simulation
- DC-, AC-Netzteil mit sehr grossem Toleranzbereich / Universell *Bild 3. Wirkschema.*

## **Symbole und deren Bedeutung**

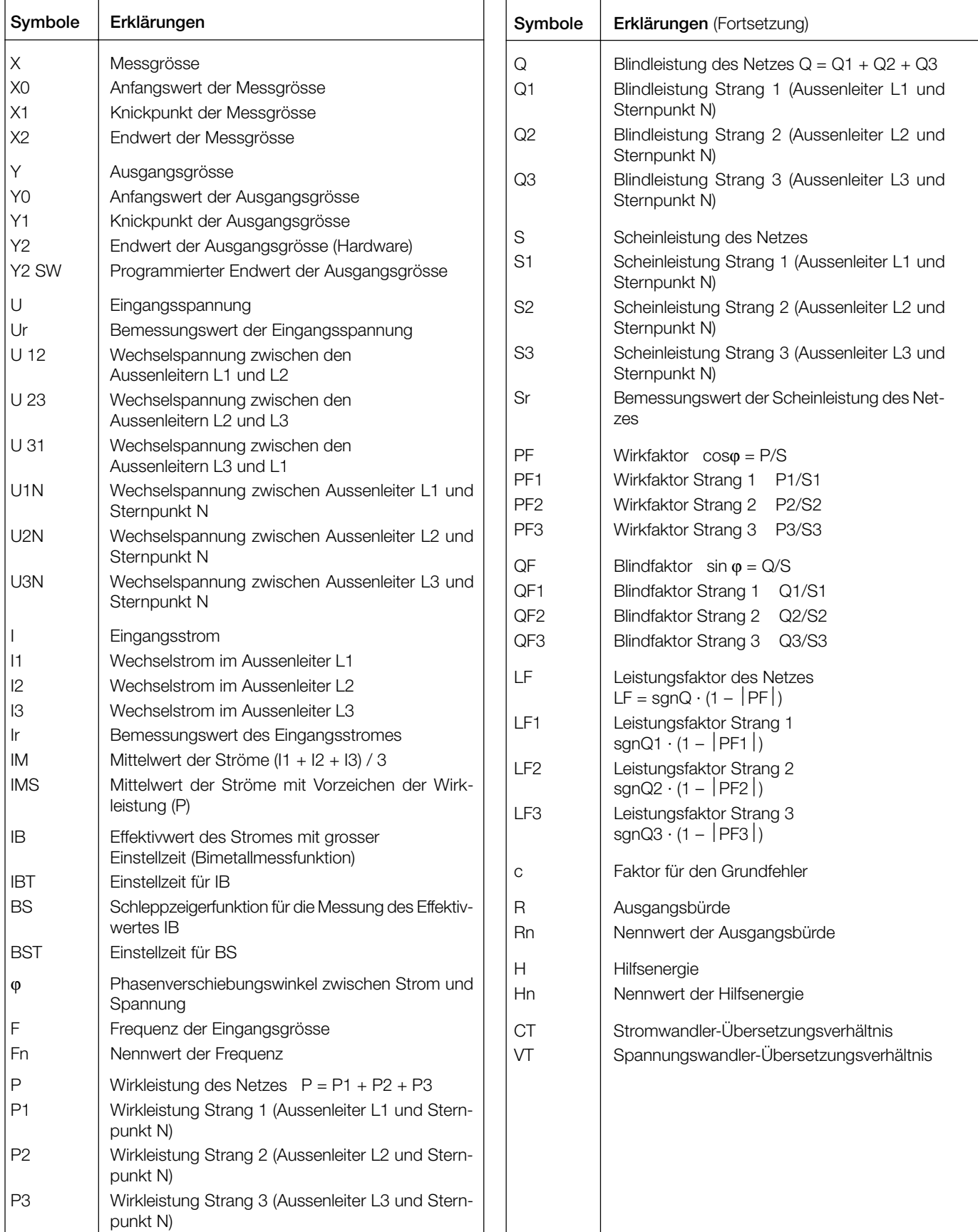

### **Angewendete Vorschriften und Normen**

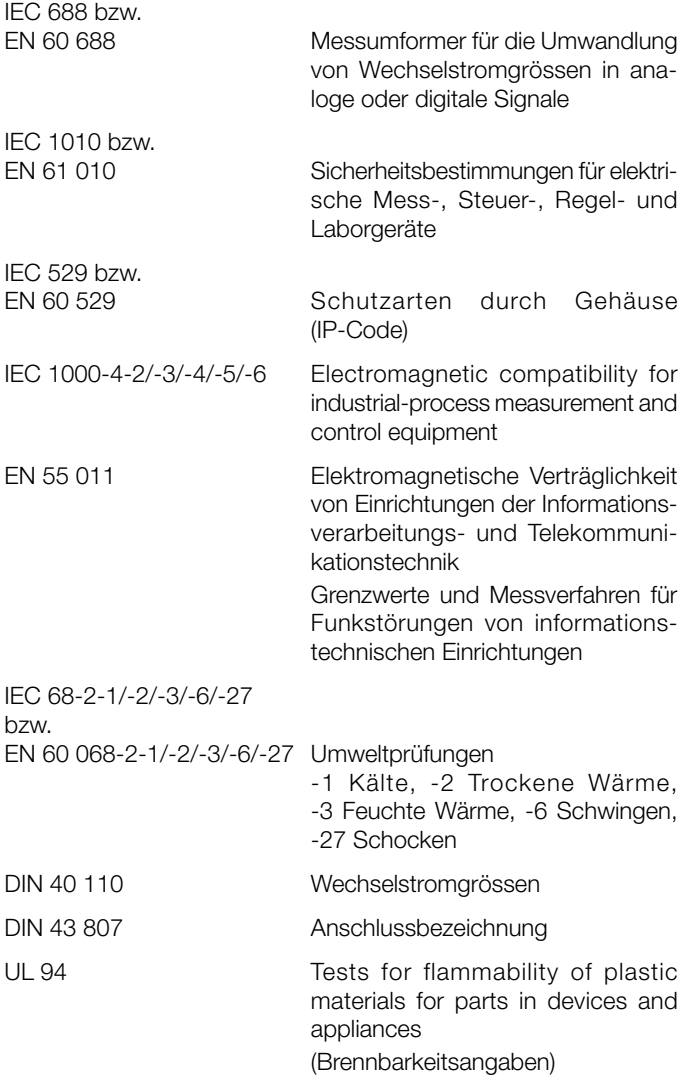

#### **Zulässige überhöhte Eingangsgrössen**

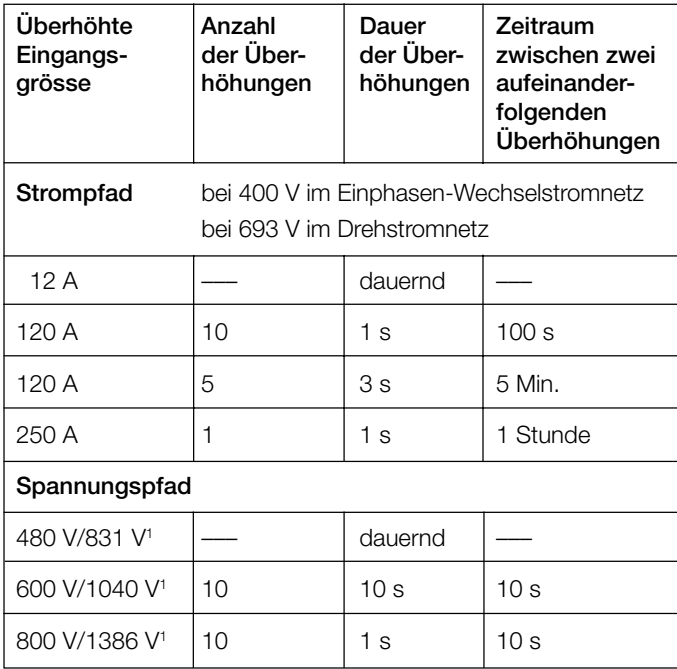

1 Jedoch max. 264 V über der Speisung bei Hilfsenergie ab Messeingang bei Netzteil 85…230 V DC/AC, bzw. max. 69 V bei Netzteil 24…60 V DC/AC.

### **Analogausgänge**

Für die Ausgänge A, B und C gilt:

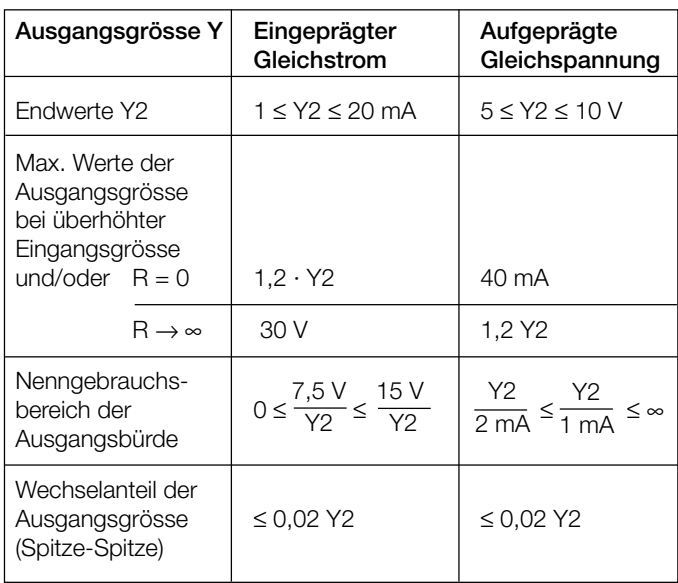

Die Ausgänge A, B und C können kurzgeschlossen oder offen betrieben werden. Sie sind gegeneinander und von allen anderen Kreisen galvanisch getrennt (erdfrei).

Alle Ausgangsendwerte können nachträglich über die Programmier-Software reduziert werden. Es ergibt sich jedoch ein Zusatzfehler.

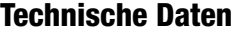

### **Messeingang**

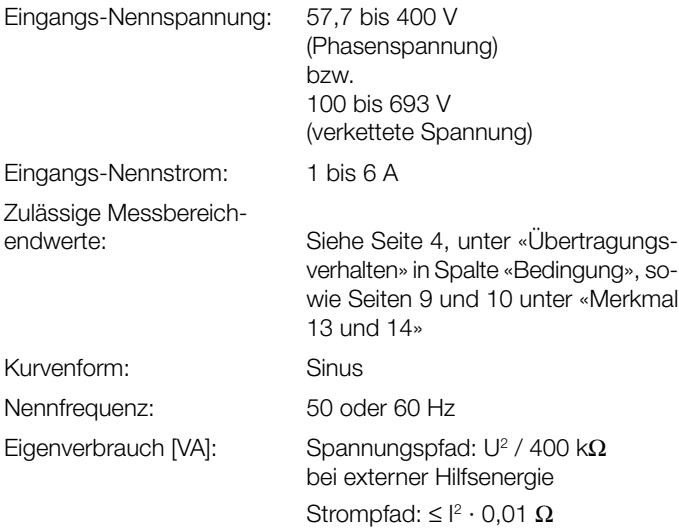

#### **Referenzbedingungen**

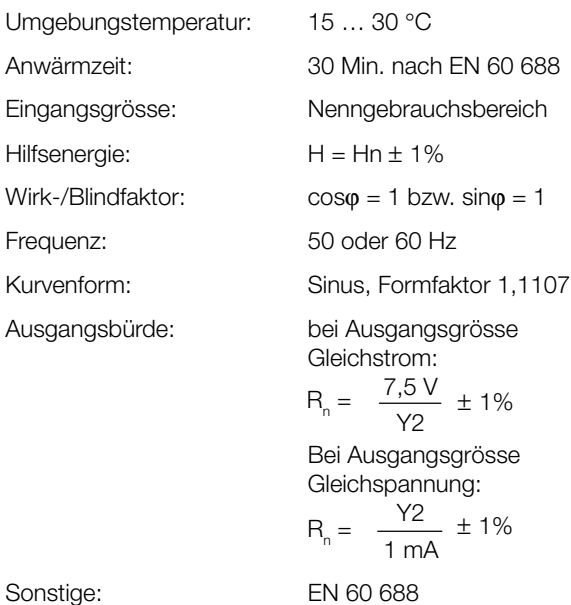

#### **Übertragungsverhalten**

Genauigkeitsklasse: (Bezugswert ist der Endwert Y2)

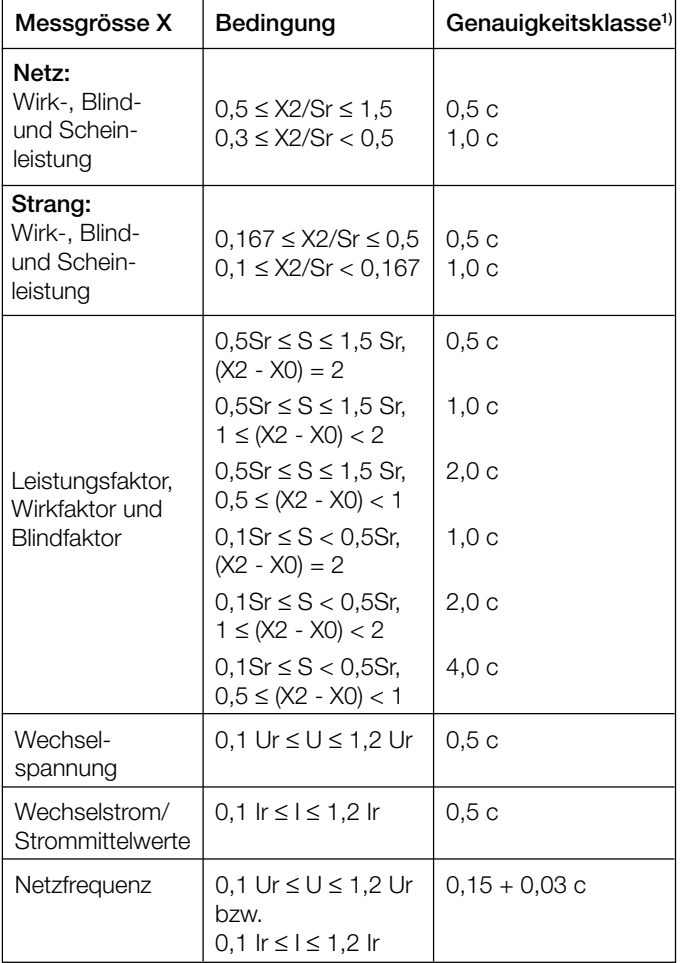

Messzykluszeit: Ca. 0,6 bis 1,6 s bei 50 Hz, je nach Messgrösse und Programmierung

Einstellzeit: 1 … 2 Messzykluszeit

Factor c (der grössere Wert gilt):

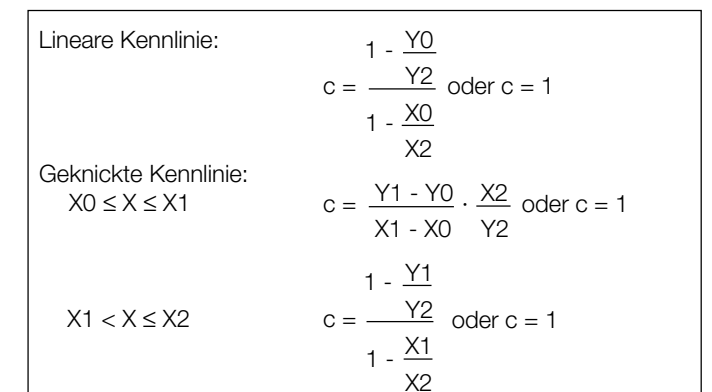

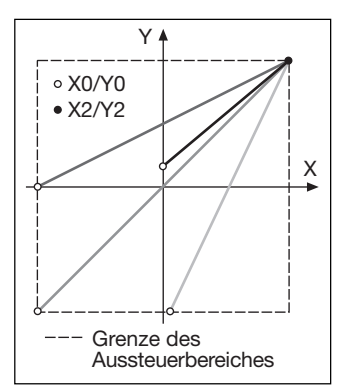

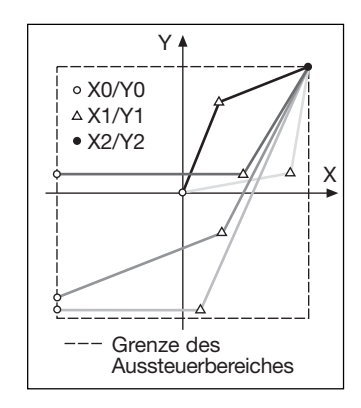

*Bild 4. Beispiele für Einstellmöglichkeiten bei linearer Kennlinie.*

*Bild 5. Beispiele für Einstellmöglichkeiten bei geknickter Kennlinie.*

(Übertragungsverhalten invers konfigurierbar)

#### **Einflussgrössen und Einflusseffekte**

Gemäss EN 60 688

#### **Sicherheit**

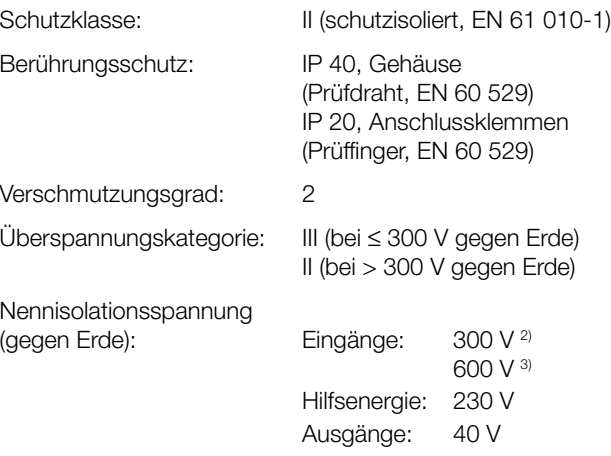

*1) Anwendungen mit Kunstschaltung Grundgenauigkeit 1,0 c*

*2) Überspannungskategorie III 3) Überspannungskategorie II*

#### Stossspannungsfestigkeit: 5 kV; 1,2/50 µs; 0,5 Ws

Prüfspannung: 50 Hz, 1 Min. nach EN 61 010-1

3700 V, Eingänge gegen alle anderen Kreise sowie Aussenfläche

2200 V, Eingangskreise gegeneinander

3700 V, Hilfsenergie gegen Ausgänge und Aussenfläche

490 V, Ausgänge gegeneinander und gegen Aussenfläche

#### **Hilfsenergie**

DC-, AC-Netzteil (DC oder 50 … 60 Hz)

Tabelle 1: Nennspannungen und Toleranz-Angaben

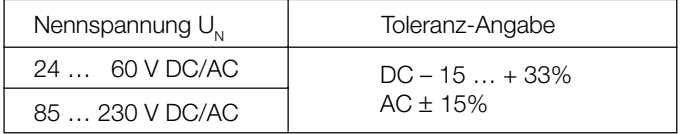

Leistungsaufnahme: ≤ 5 W bzw. ≤ 7 VA

#### **Programmier-Anschluss am Messumformer**

Der Programmieranschluss des Messumformers wird über das Programmierkabel PRKAB 560 mit der RS-232-Schnittstelle des PC's verbunden. Die galvanische Trennung wird durch das Programmierkabel sichergestellt.

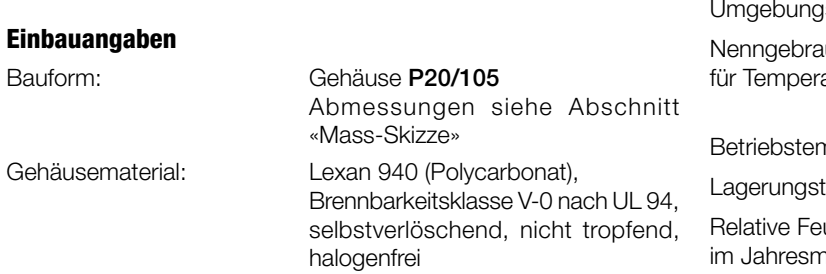

### **Anschlussklemmen** Anschlusselement: Schraubklemmen mit indirekter Drahtpressung Zulässiger Querschnitt der Anschlussleitungen: ≤ 4,0 mm2 eindrähtig oder 2 × 2,5 mm2 feindrähtig **Umweltprüfungen** EN 60 068-2-6: Schwingen

Gebrauchslage: Beliebig Gewicht: Ca. 0,35 kg

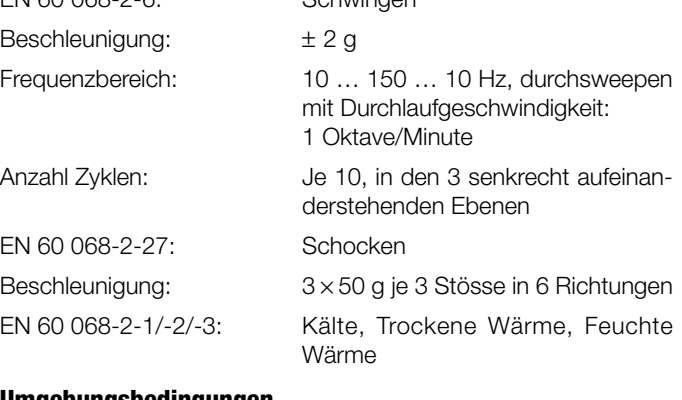

Montage: Für Schnappbefestigung auf Hut-

schiene (35 × 15 mm oder 35 × 7,5 mm) nach EN 50 022

#### **Umgebungsbedingungen**

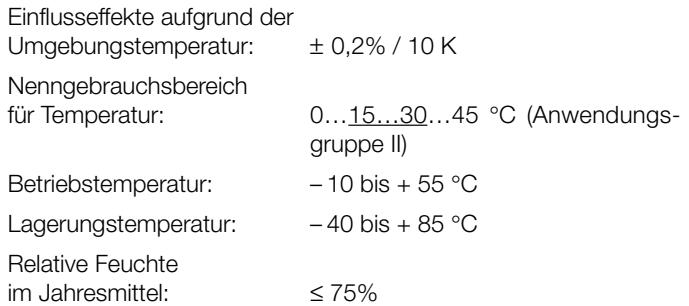

### **Mass-Skizze**

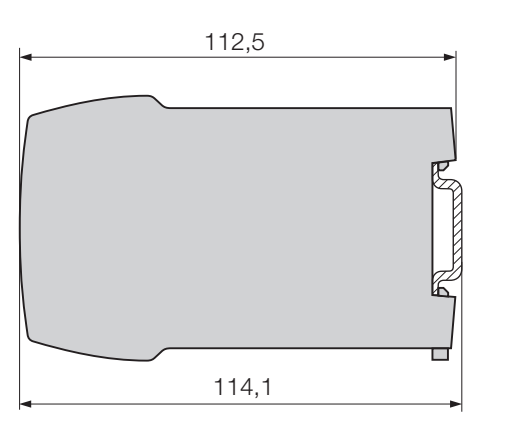

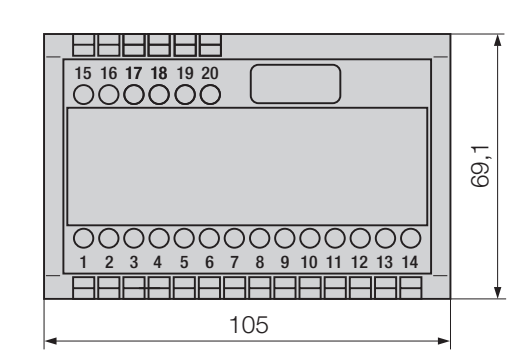

*Bild 6. SINEAX M 563 im Gehäuse P20/105 auf Hutschiene (35* × *15 mm oder 35* × *7,5 mm, nach EN 50 022) aufgeschnappt.*

### **Tabelle 2: SINEAX M 563 als Vorzugsgerät lieferbar (3 Analogausgänge)**

Folgende 2 Messumformer-Varianten, die in der **Grund**konfiguration programmiert sind, können ab Lager bezogen werden. Es genügt die Angabe der **Bestell-Nr.**:

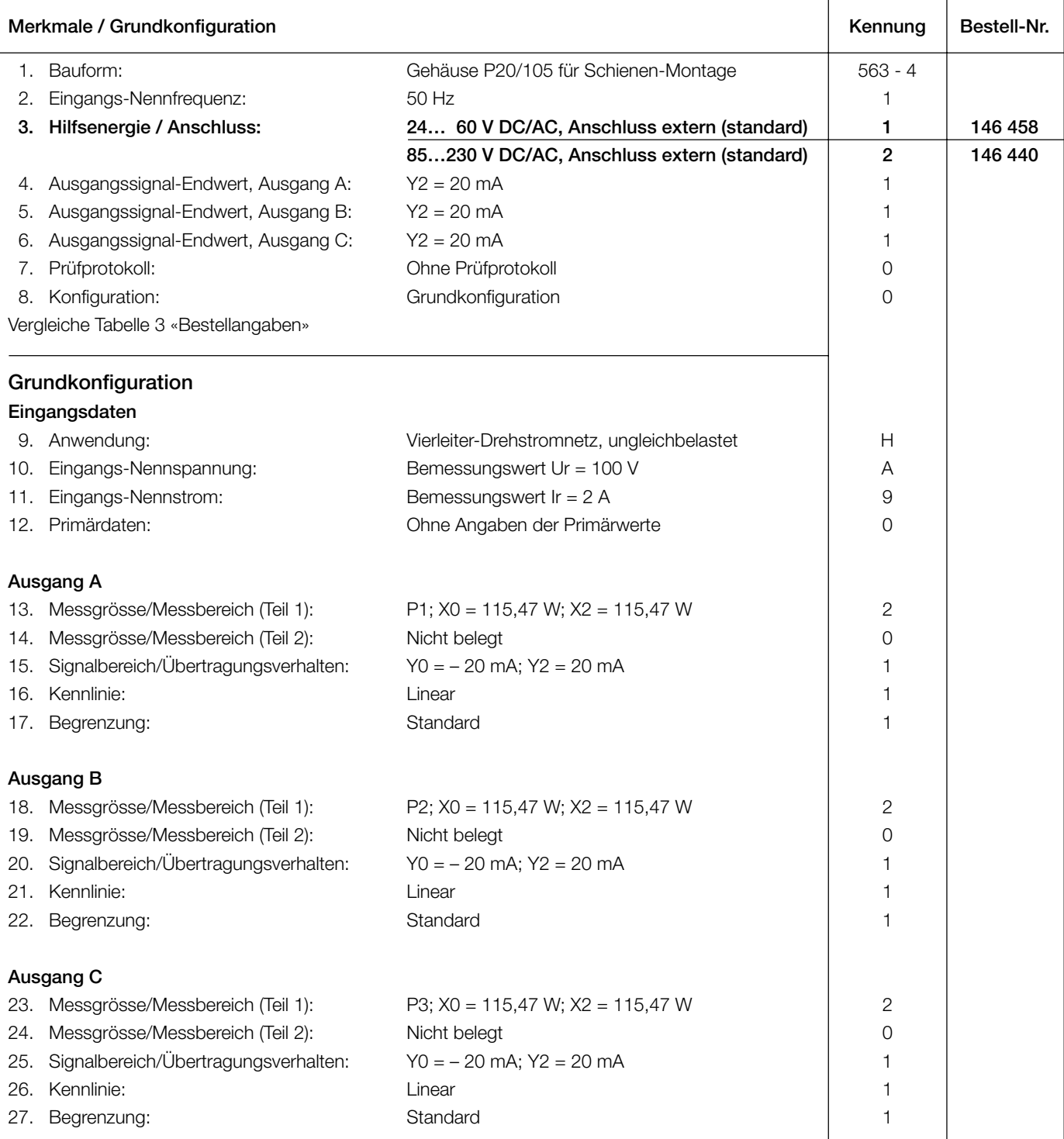

Andere Varianten bitte mit vollständigem Bestell-Code 563-4... .... .... .... .... .... ... gemäss «Tabelle 3: Bestellangaben» bestellen.

## **Tabelle 3: Bestellangaben**

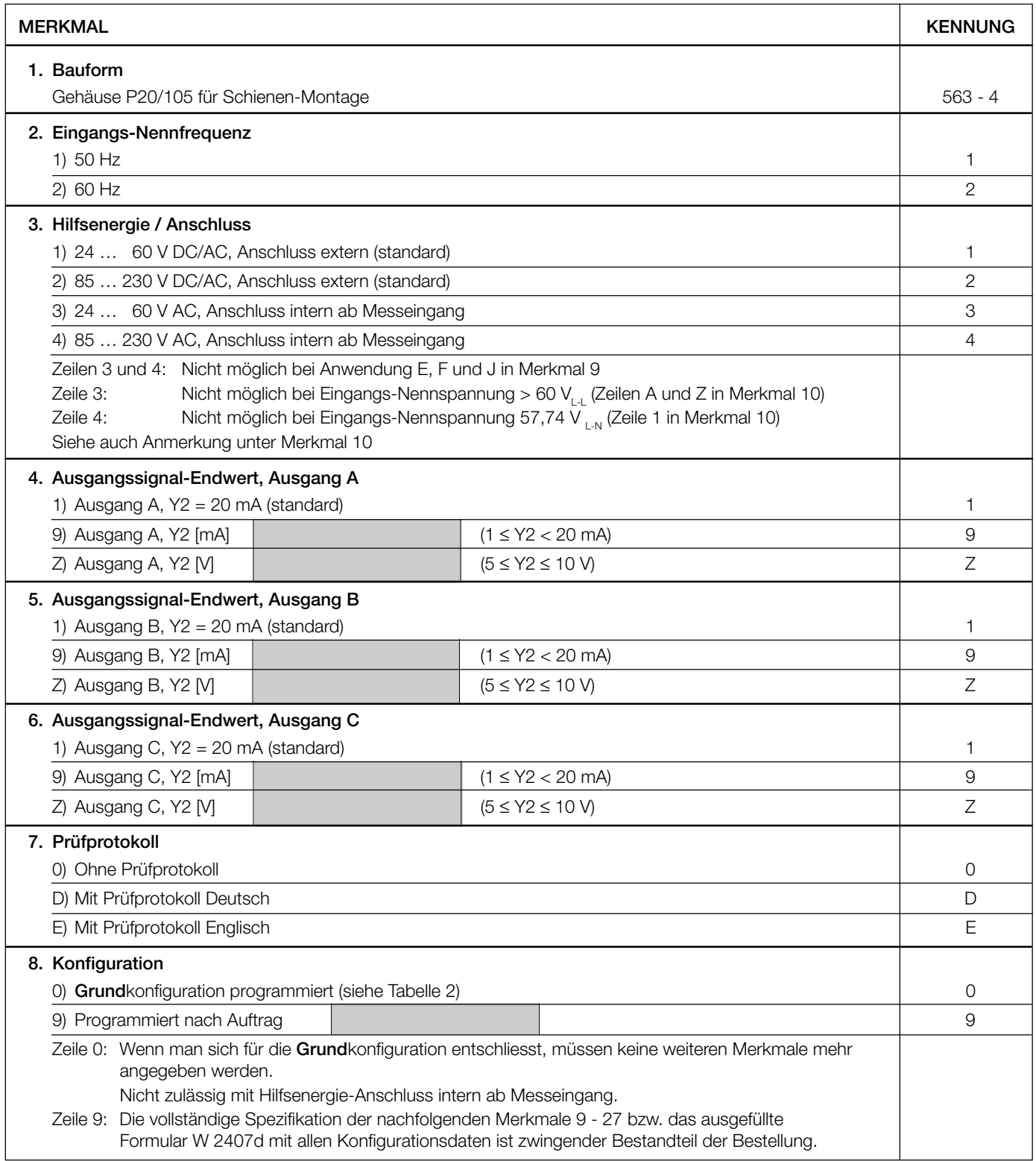

Fortsetzung «Tabelle 3: Bestellangaben»

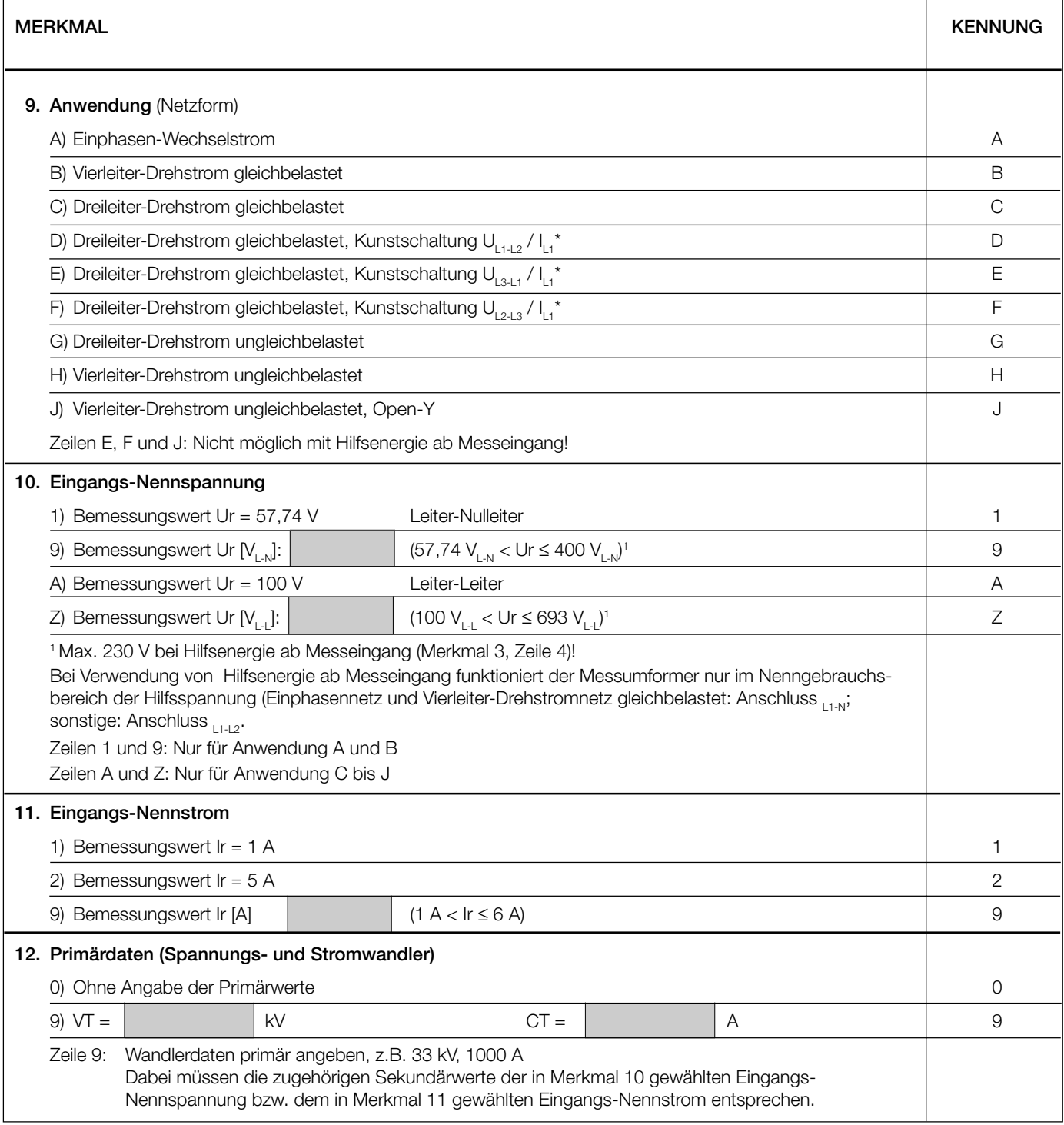

*\* Grundgenauigkeit 1,0 c*

Fortsetzung «Tabelle 3: Bestellangaben»

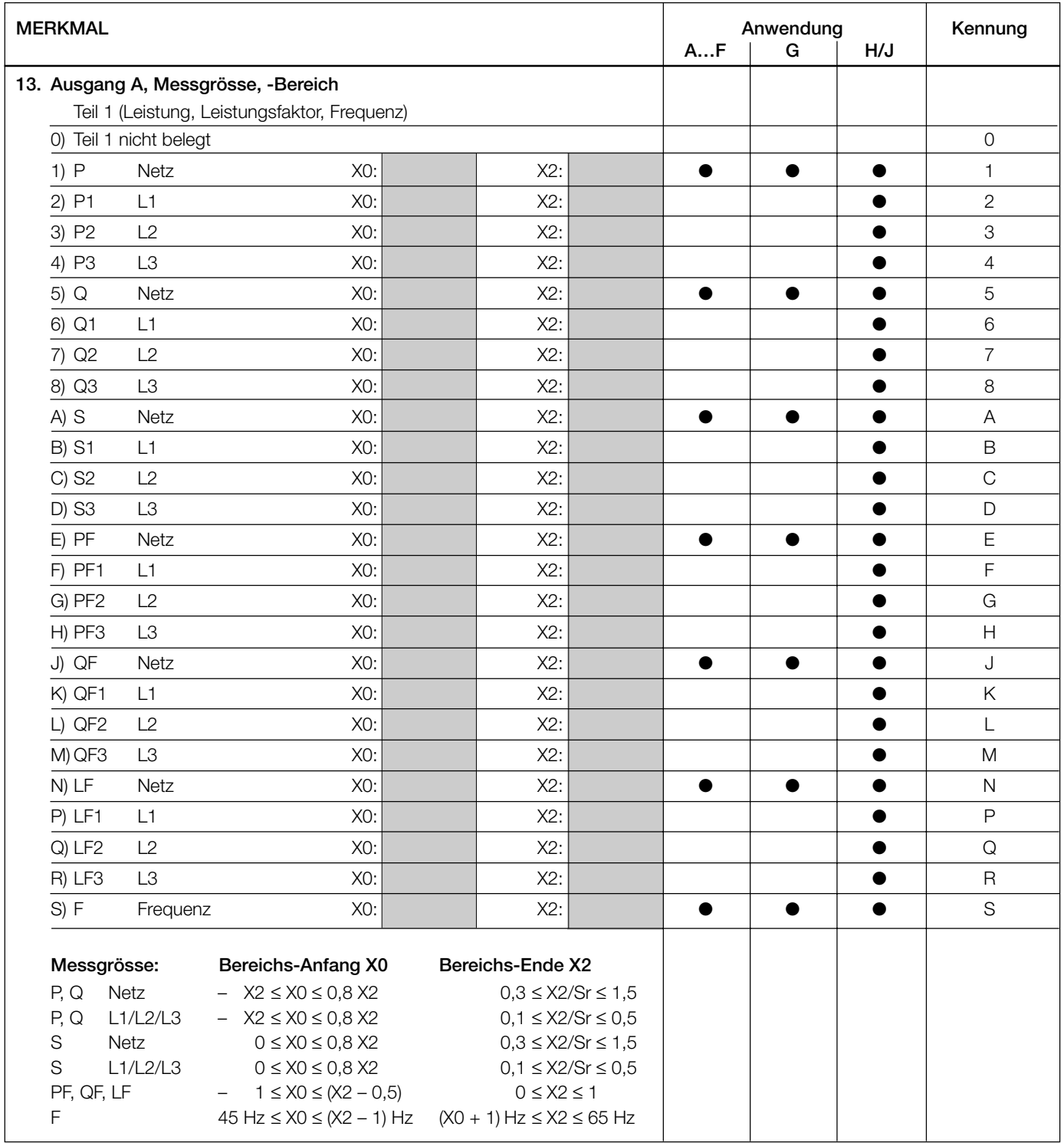

Fortsetzung «Tabelle 3: Bestellangaben»

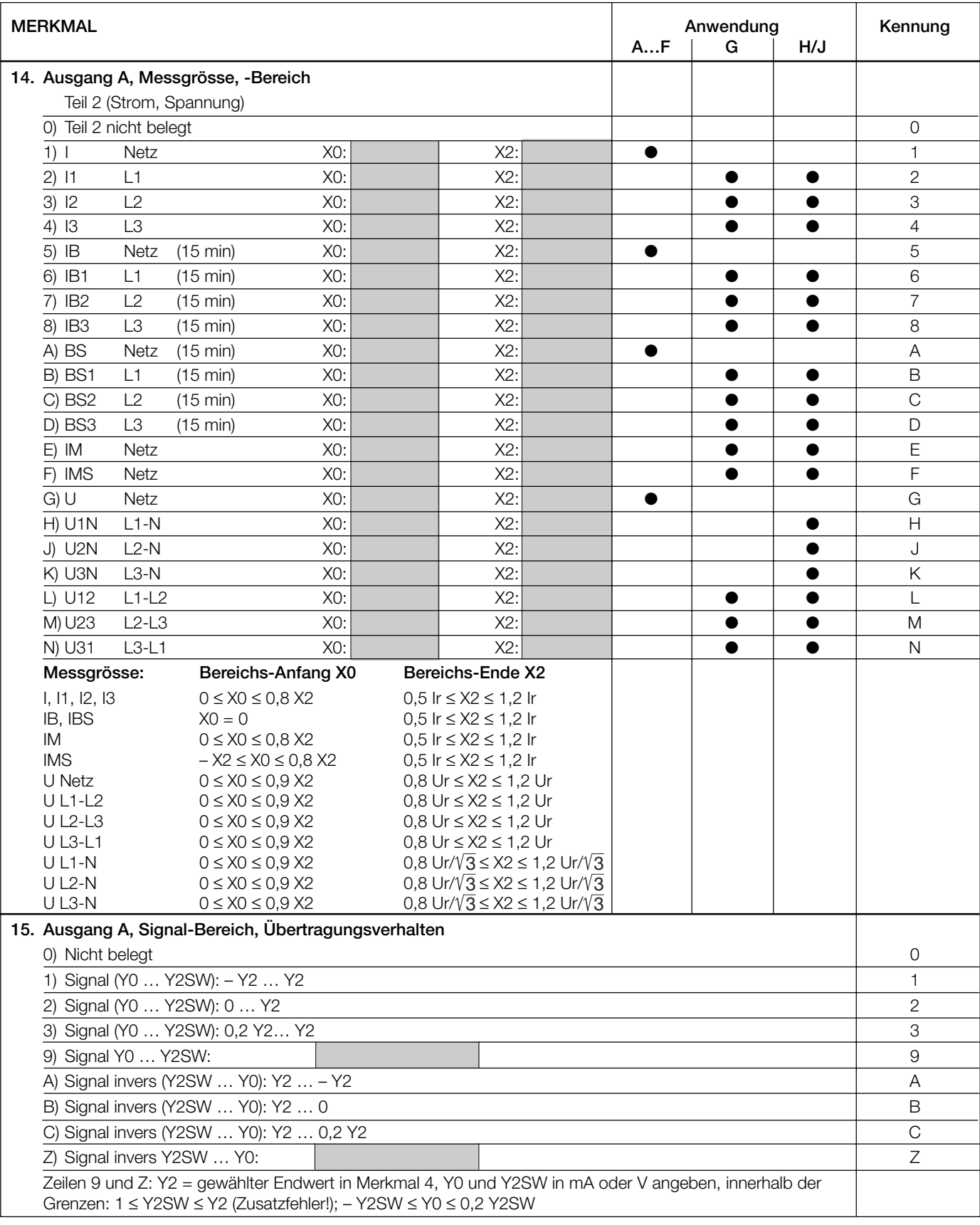

*Fortsetzung der Tabelle 3 siehe nächste Seite*

Fortsetzung «Tabelle 3: Bestellangaben»

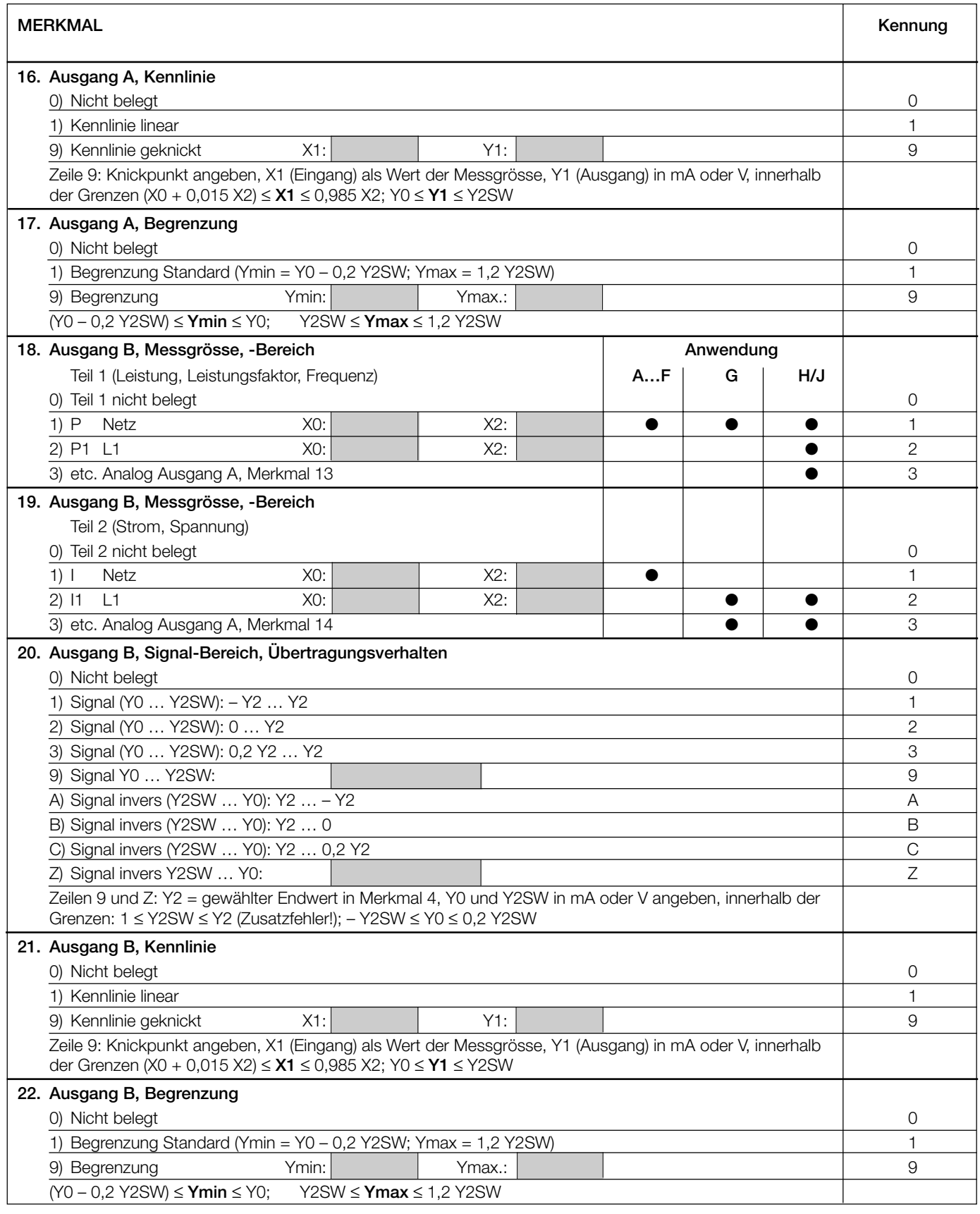

*Fortsetzung der Tabelle 3 siehe nächste Seite*

Fortsetzung «Tabelle 3: Bestellangaben»

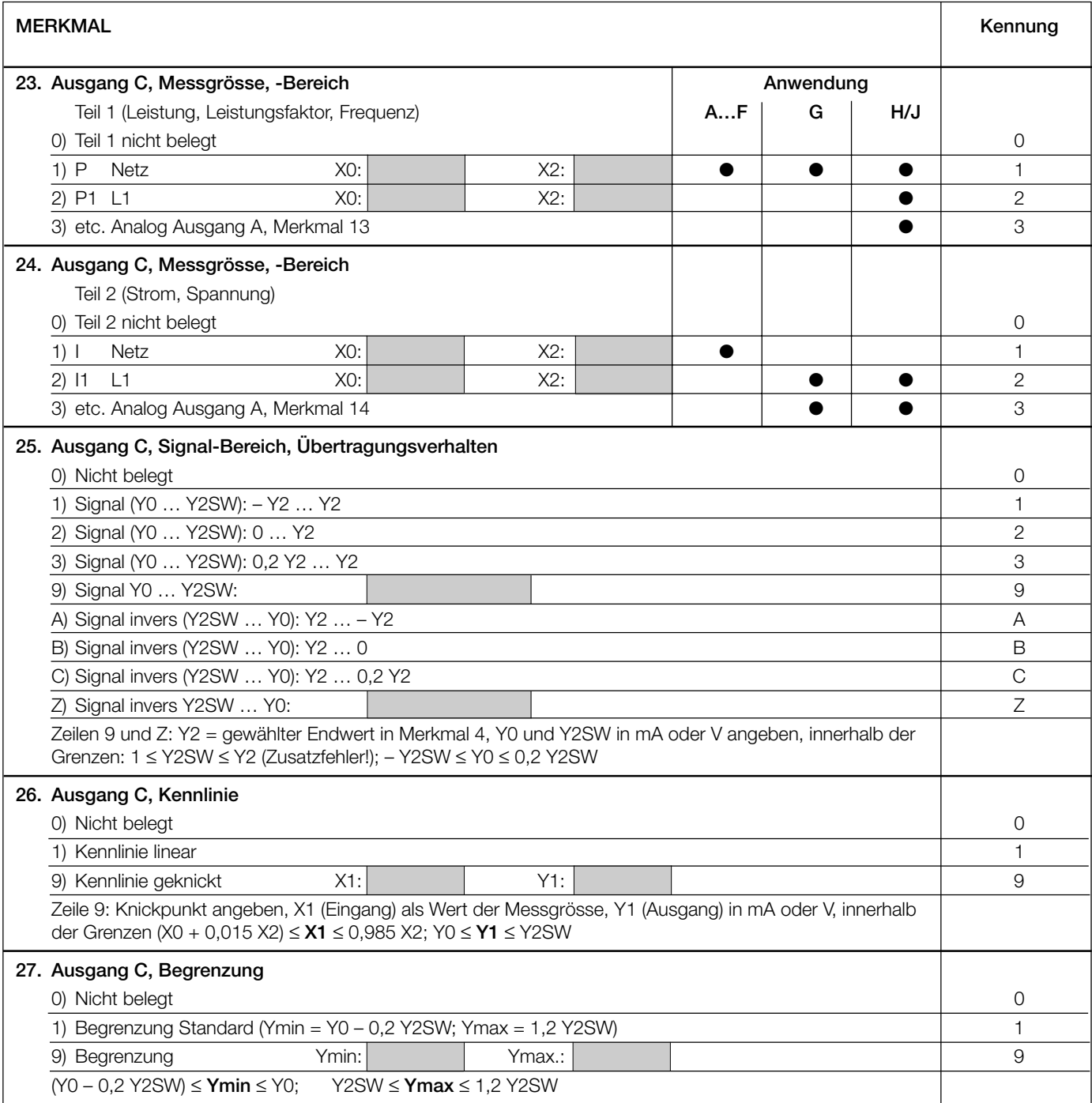

### **Elektrische Anschlüsse**

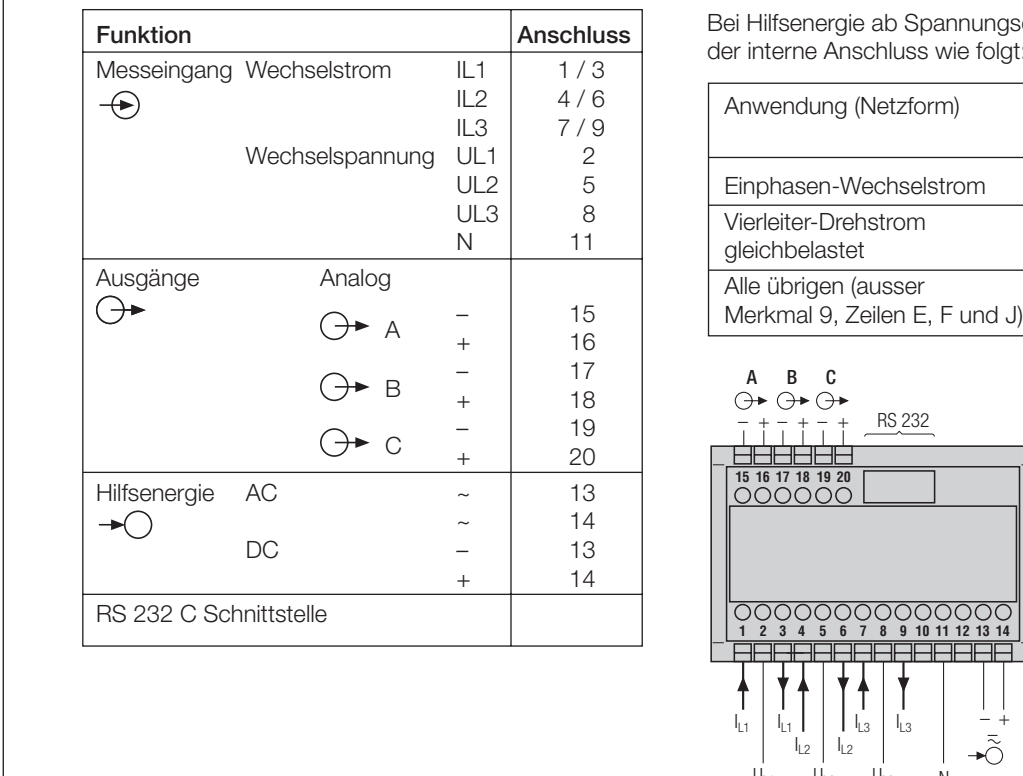

Bei Hilfsenergie ab Spannungseingang erfolgt der interne Anschluss wie folgt:

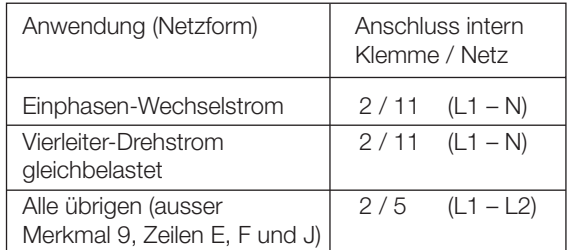

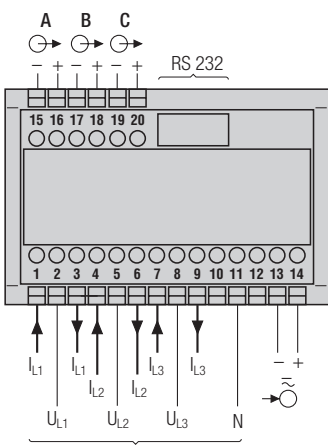

Messeingänge, je nach Messaufgabe

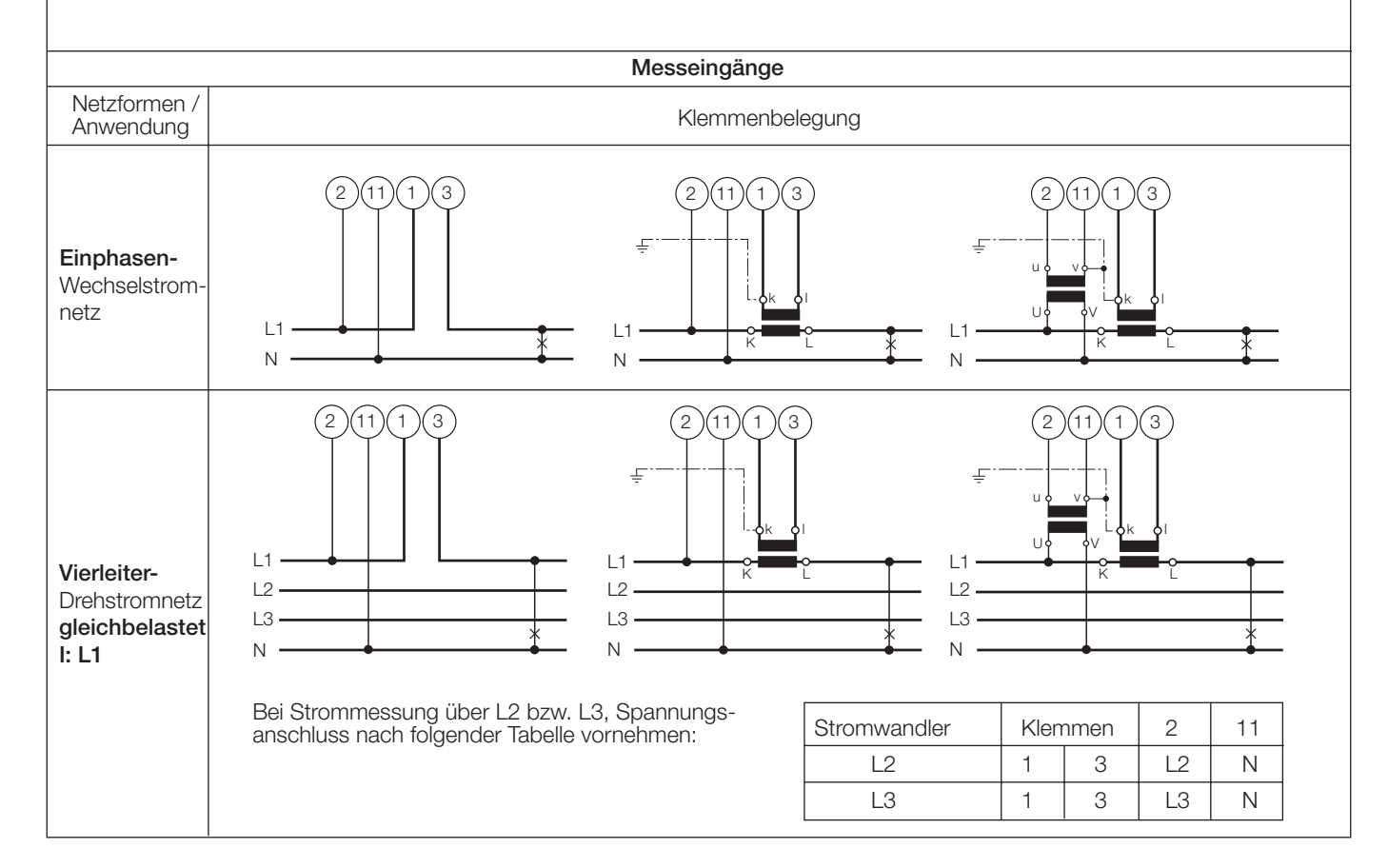

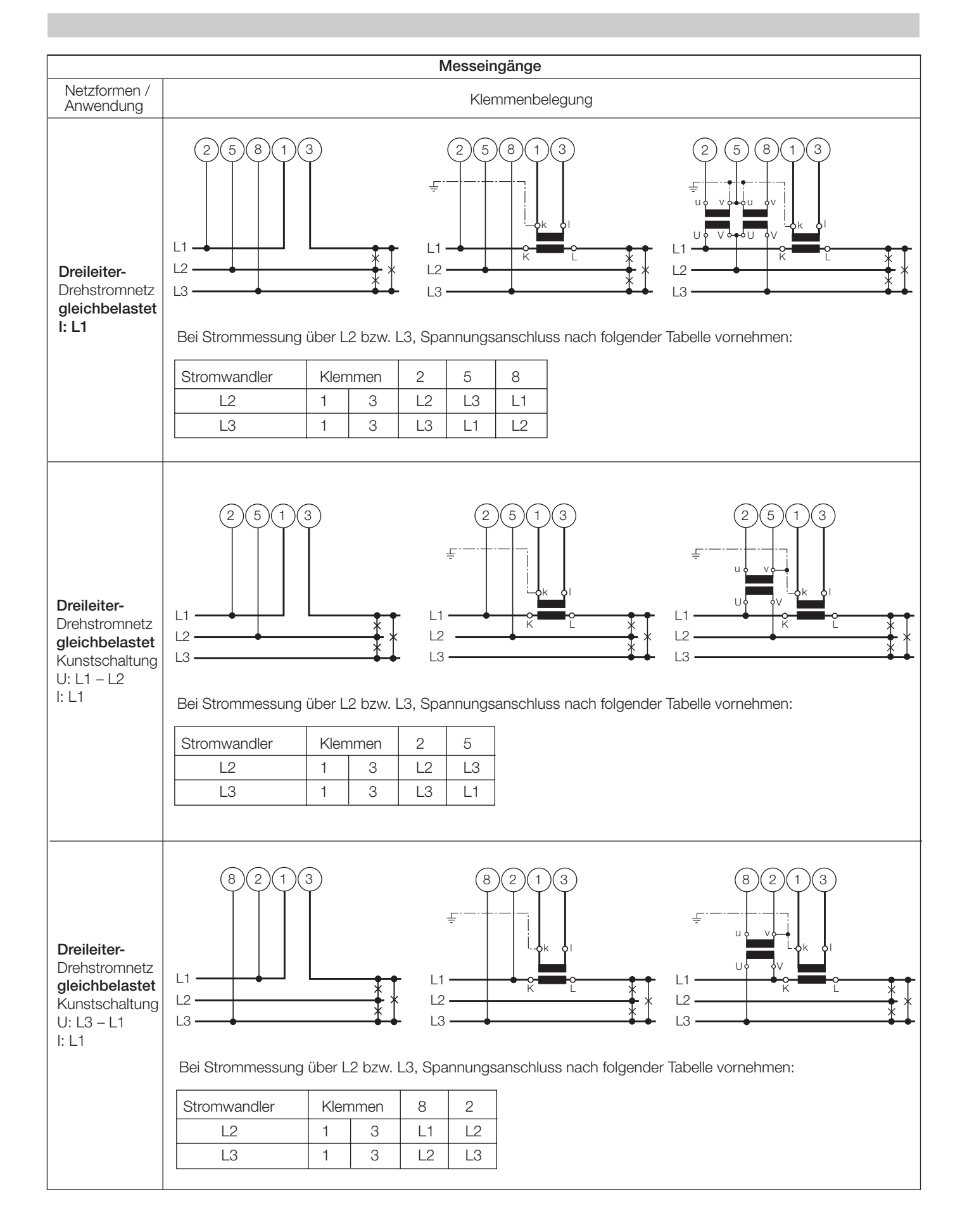

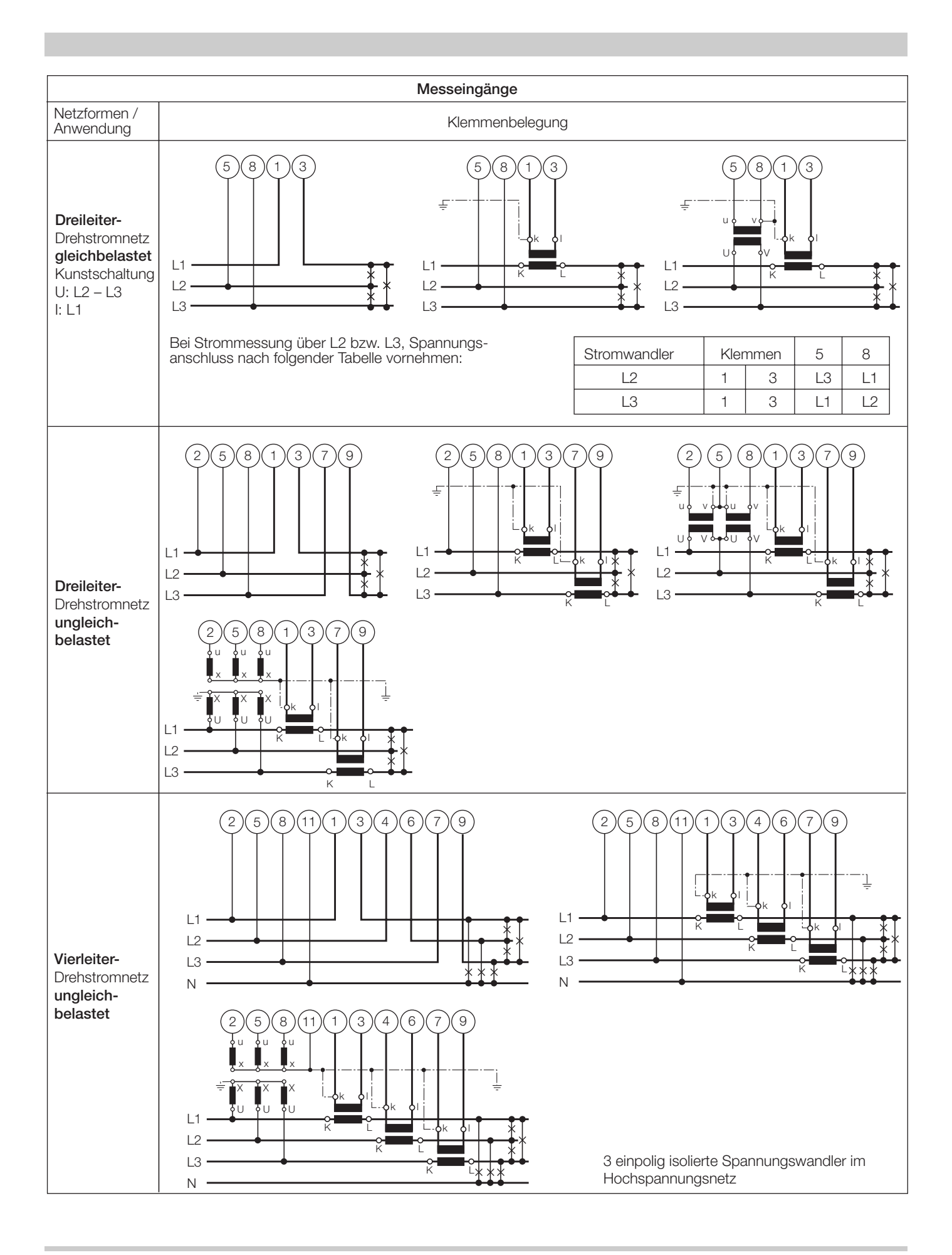

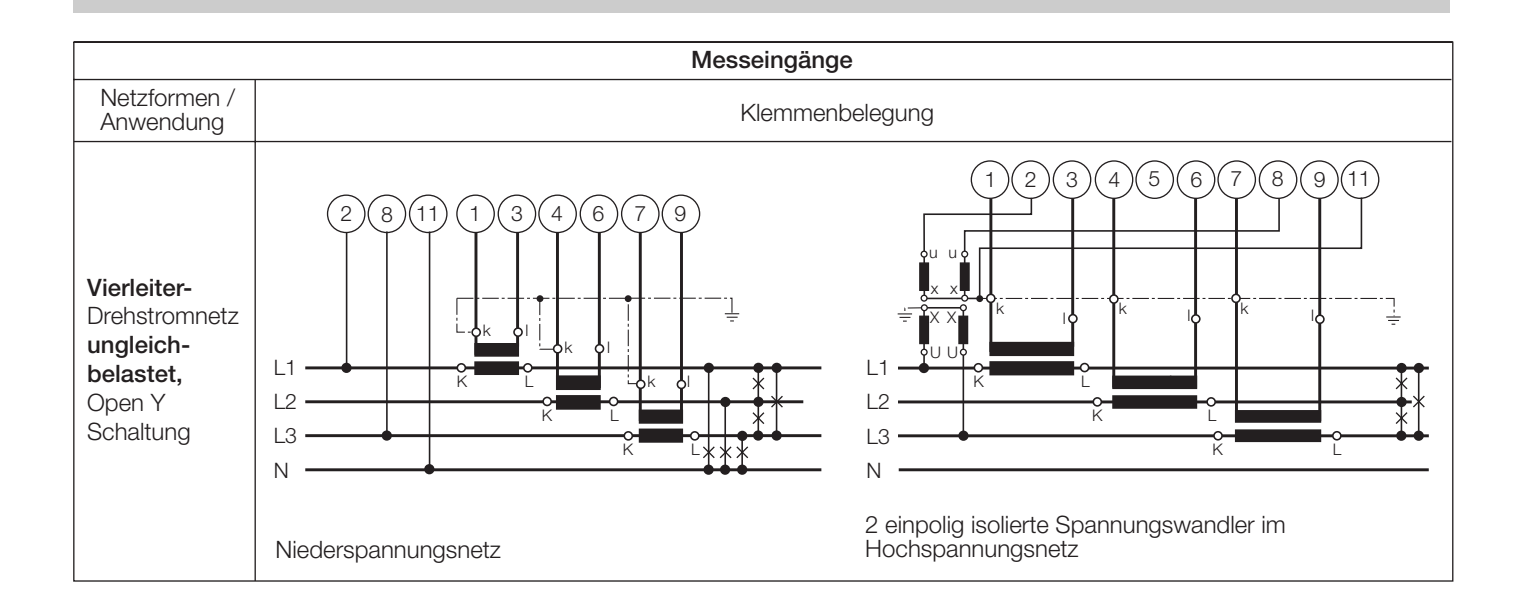

#### **Unterscheidung von PF, QF und LF**

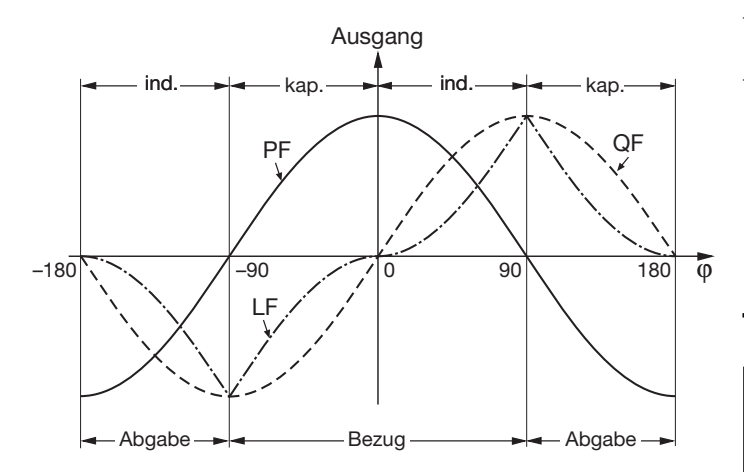

*Bild 7. Wirkfaktor PF ––––, Blindfaktor QF ------, Leistungsfaktor LF – - – - –.*

### **Normales Zubehör**

- 1 Betriebsanleitung für SINEAX M 563, dreisprachig: Deutsch, Französisch, Englisch
- 1 leeres Typenschild zum Eintragen der programmierten Daten

### **Tabelle 4: Zubehör und Einzelteile**

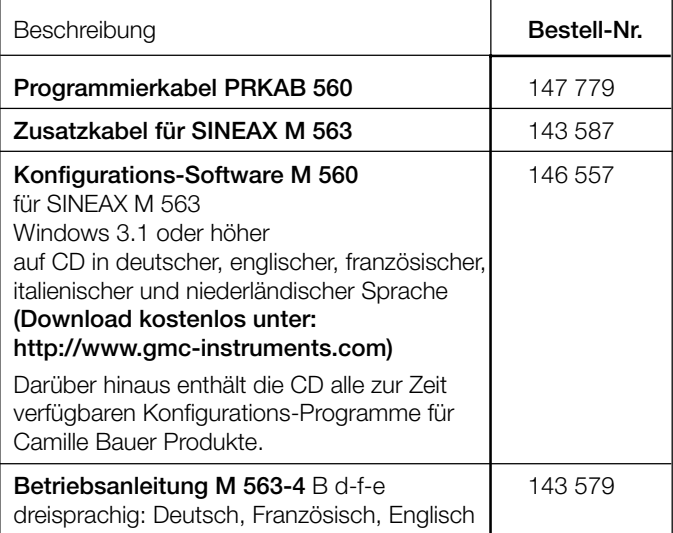

Gedruckt in der Schweiz • Änderungen vorbehalten • Ausgabe 03.02 • Listen-Nr. M 563-4 Ld

Aargauerstrasse 7 CH-5610 Wohlen/Schweiz Telefon +41 56 618 21 11 Telefax +41 56 618 24 58 e-mail: cbag@gmc-instruments.com http://www.gmc-instruments.com

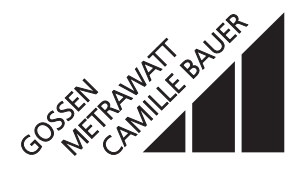